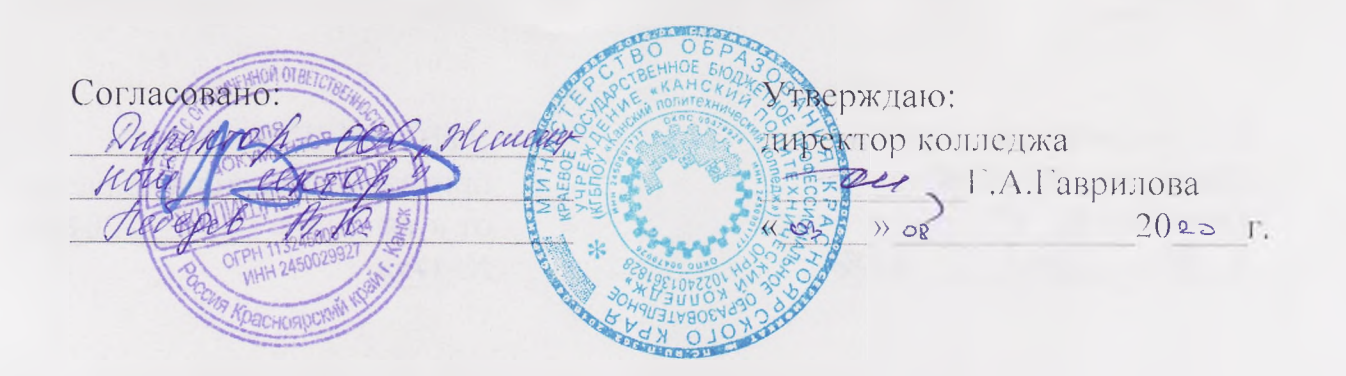

## МИНИСТЕРСТВО ОБРАЗОВАНИЯ КРАСНОЯРСКОГО КРАЯ КГБПОУ «КАНСКИЙ ПОЛИТЕХНИЧЕСКИЙ КОЛЛЕДЖ»

# ДОПОЛНИТЕЛЬНАЯ ПРОФЕССИОНАЛЬНАЯ ПРОГРАММА ПОВЫШЕНИЯ КВАЛИФИКАЦИИ «СОВРЕМЕННЫЕ ТЕХНОЛОГИИ В МЕХАТРОНИКЕ»

**с учетом стандарта Ворлдскиллс но компетенции «Мехатроника»**

г.Канск 2020

Рассмотрено на заседании Методического совета протокол  $N_2 \nless$ " 18 " 1100  $2020$ 

УТВЕРЖДЕНО: приказом директора колледжа OT  $\left(\begin{array}{c} 2g \\ \end{array}\right)$  > 07  $20$  as  $r$ .  $N_0$  178*n* 

### СОДЕРЖАНИЕ

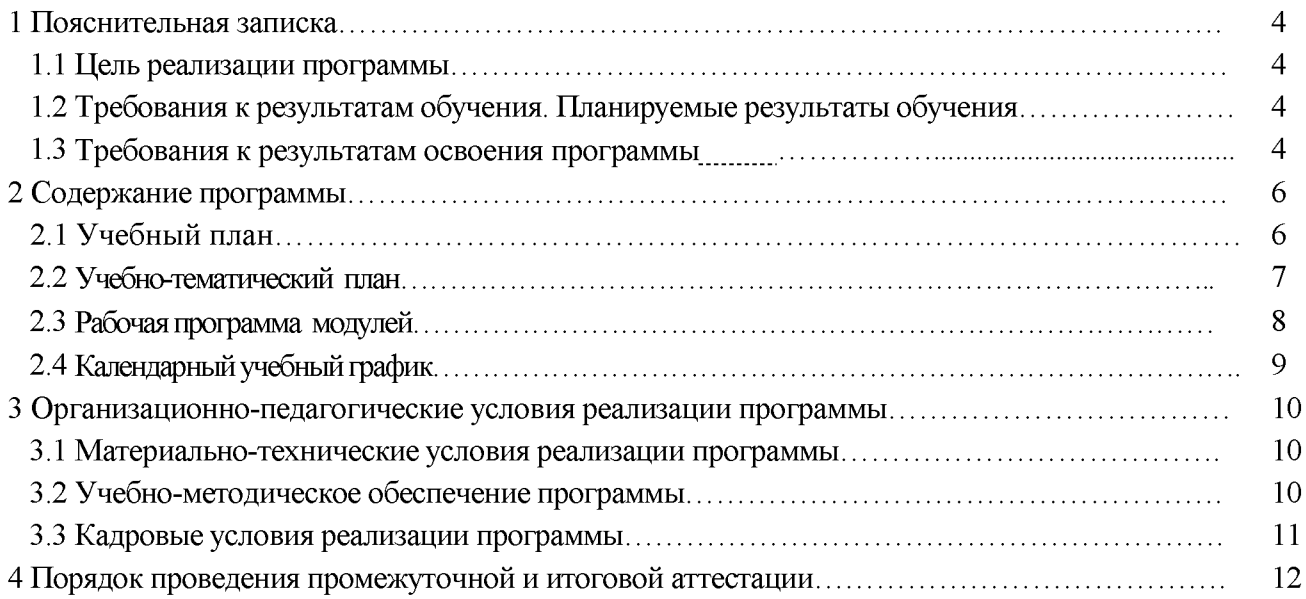

### ДОПОЛНИТЕЛЬНАЯ ПРОФЕССИОНАЛЬНАЯ ПРОГРАММА ПОВЫШЕНИЯ КВАЛИФИКАЦИИ «СОВРЕМЕННЫЕ ТЕХНОЛОГИИ В МЕХАТРОНИКЕ»

### (с учетом стандарта Ворлдскиллс по компетенции «Мехатроника»)

### <span id="page-3-0"></span>1. ПОЯСНИТЕЛЬНАЯ ЗАПИСКА

### 1.1 Цели реализации программы

<span id="page-3-1"></span>Дополнительная профессиональная программа повышения квалификации направлена на совершенствование и (или) получение новой компетенции, необходимой для профессиональной деятельности, и (или) повышение профессионального уровня в рамках имеющейся квалификации, с учетом спецификации стандарта Ворлдскиллс по компетенции «Мехатроника».

### <span id="page-3-2"></span>1.2 Требования к результатам обучения. Планируемые результаты обучения

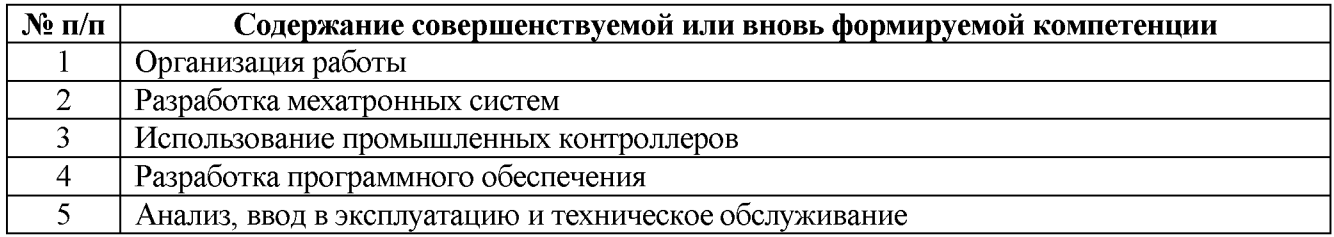

Программа разработана в соответствии с:

- профессиональным стандартом 40.147 «Мехатроник» (утвержден приказом Министерства труда и социальной защиты РФ от 15.02.2017г. №175н).

К освоению программы допускаются лица, имеющие среднее профессиональное образование и (или) высшее профессиональное.

#### 1.3 Требования к результатам освоения программы

<span id="page-3-3"></span>В результате освоения программы профессионального обучения у слушателя должны быть сформированы компетенции, в соответствии с разделом 1.2. программы.

В результате освоения программы слушатель должен:

### *знать:*

• общие принципы и способы безопасного выполнения работ, а также в отношении к мехатронике;

• назначение, правила безопасного использования, ухода и технического обслуживание для оборудования;

• принципы безопасной работы и защиты окружающей среды и их применение в отношении содержания рабочего места в хорошем состоянии;

• принципы и методы организации работы, контроля и управления;

• принципы командной работы и их применения;

• личные навыки, сильные стороны и потребности, связанные с функциями, ответственностями и обязанностями других индивидуально и коллективно;

- параметры, в рамках которых планируется деятельность;
- функции, устройство и принципы действия ПЛК;
- принципы конфигурирования ПЛК;
- принципы работы промышленных сетей / шин;

• методы, по которым программное обеспечение взаимодействует с работой автоматизированного оборудования;

• принципы работы специальных интерфейсов, например быстрых счетчиков или связи с периферийными устройствами;

• как программировать, используя стандартное программное обеспечение для промышленной автоматизации;

• как создавать интерактивные графические системы человеко-машинного интерфейса;

• как программа взаимодействует с оборудованием;

• критерии и методы испытания оборудования и систем;

• аналитические методы обнаружения неисправностей;

• методы и варианты осуществления ремонта;

• стратегии решения проблем;

• принципы и способы генерации творческих и инновационных решений;

• принципы и способы применения методов комплексного профилактического обслуживания оборудования (TPM);

• сущность современных технологий проявления и организации профессиональной деятельности;

• функциональные состояния и работоспособность человека в процессе профессиональной деятельности;

• психологические факторы охраны труда и безопасной деятельности;

• нормативно-правовую базу охраны труда; порядок обеспечения и организацию охраны труда в сфере профессиональной деятельности;

• условия труда и воздействие негативных факторов производственной среды на организм человека;

• причины возникновения и профилактику производственного травматизма и профессиональных заболеваний;

• нормы и правила электробезопасности и пожарной безопасности;

• требования безопасности: к технологическим процессам, производственным помещениям и оборудованию;

• пути и способы повышения безопасности технологических процессов и технических систем;

#### *уметь:*

• подготавливать себя к поставленным задачам, уделяя должное внимание технике безопасности и нормам охраны здоровья и окружающей среды;

• планировать работу для максимизации эффективности и минимизации срывов графика;

• выбирать и безопасно использовать все оборудование и материалы в соответствии с инструкциями изготовителя;

• применять или превышать требования стандартов техники безопасности и норм охраны здоровья в отношении окружающей среды, оборудования и материалов;

- восстанавливать зону проведения работ до соответствующего состояния;
- содействовать работе команды в общем и в конкретных случаях;
- осуществлять и получать обратную связь, оказывать и получать поддержку;
- подключать ПЛК к мехатронным системам;

• настраивать промышленную сеть / систему шин для связи между промышленными контроллерами и устройством человеко-машинного интерфейса;

• устанавливать необходимые конфигурации промышленных контроллеров;

• настраивать все возможные параметры ПЛК вместе с соответствующими схемами управления для обеспечения правильной работы оборудования;

- писать программы для управления оборудованием;
- визуализировать процесс и функционирование, используя программное обеспечение;

• программировать ПЛК, включая обработку аналоговых и дискретных сигналов, а так же данных поступающих через промышленные сети;

- программировать устройства человеко-машинного интерфейса.
- проводить испытания отдельных модулей и собранных систем;
- проверять каждую часть процесса сборки на соответствие установленным критериям;

• находить неисправности в мехатронной системе с помощью соответствующих аналитических методов;

• осуществлять эффективный ремонт компонентов;

• оптимизировать работу машинного оборудования посредством анализа и решения проблем;

• оптимизировать работу каждого модуля мехатронной системы;

• оптимизировать работу мехатронной системы в целом;

• представлять сборку клиенту и отвечать на вопросы;

• оценивать пригодность и готовность к профессиональной деятельности, успеш-ность личности в профессии;

• организовывать свою профессиональную деятельность с учетом оптимизации функциональных состояний и работоспособности;

• анализировать состояние организационной культуры производства;

• применять методы и средства защиты от их воздействия; обеспечивать условия для безопасной эксплуатации всех видов производственного оборудования; оценивать уровень травматизма на производстве.

### <span id="page-5-0"></span>2 СОДЕРЖАНИЕ ПРОГРАММЫ

Категория слушателей: лица, имеющие среднее профессиональное образование и (или) высшее образование.

Трудоемкость обучения: 36 академических часов.

<span id="page-5-1"></span>Форма обучения: очная (с применением электронного обучения и дистанционных образовательных технологий).

### 2.1 Учебный план

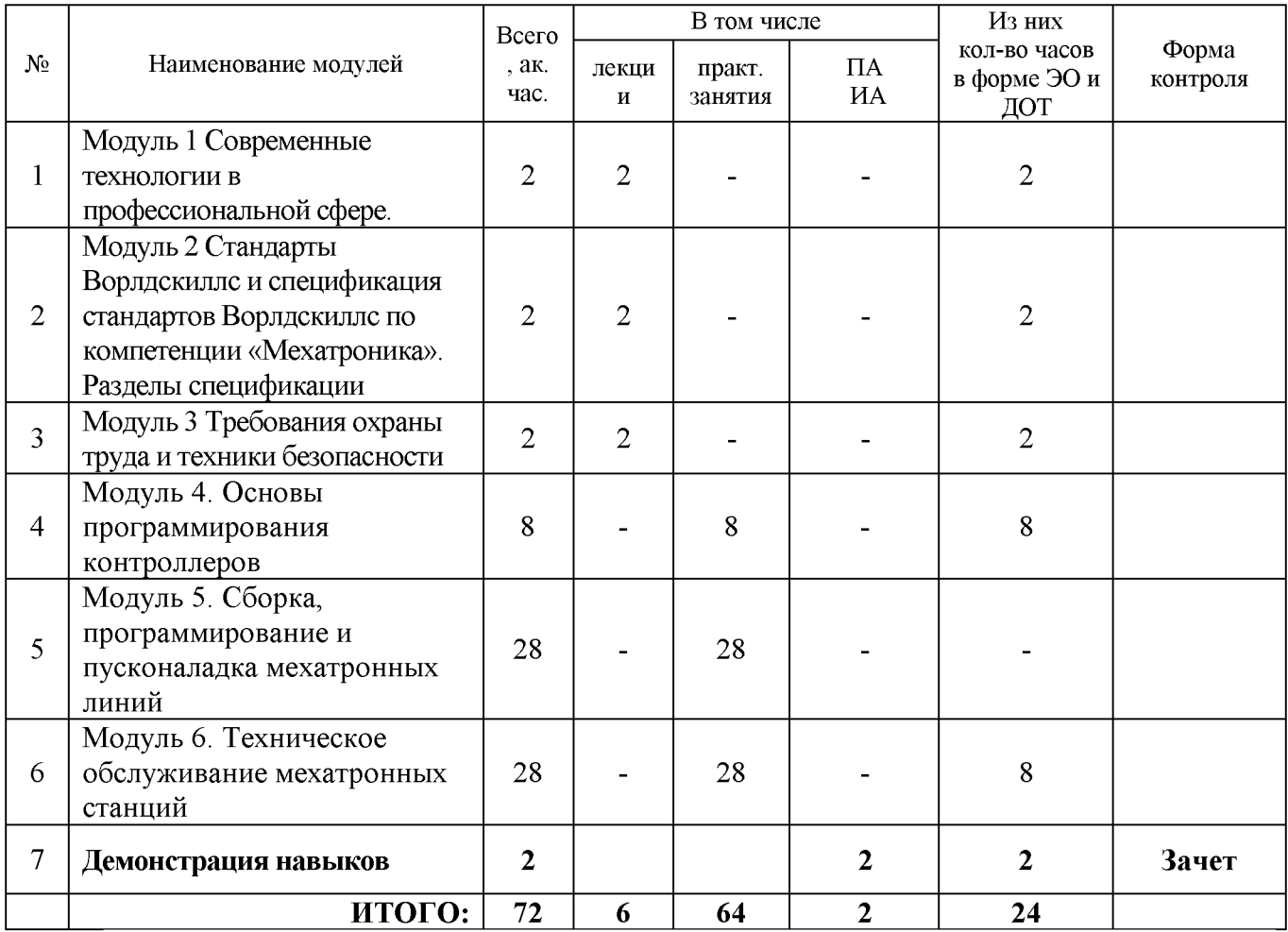

### 2.2 Учебно-тематический план

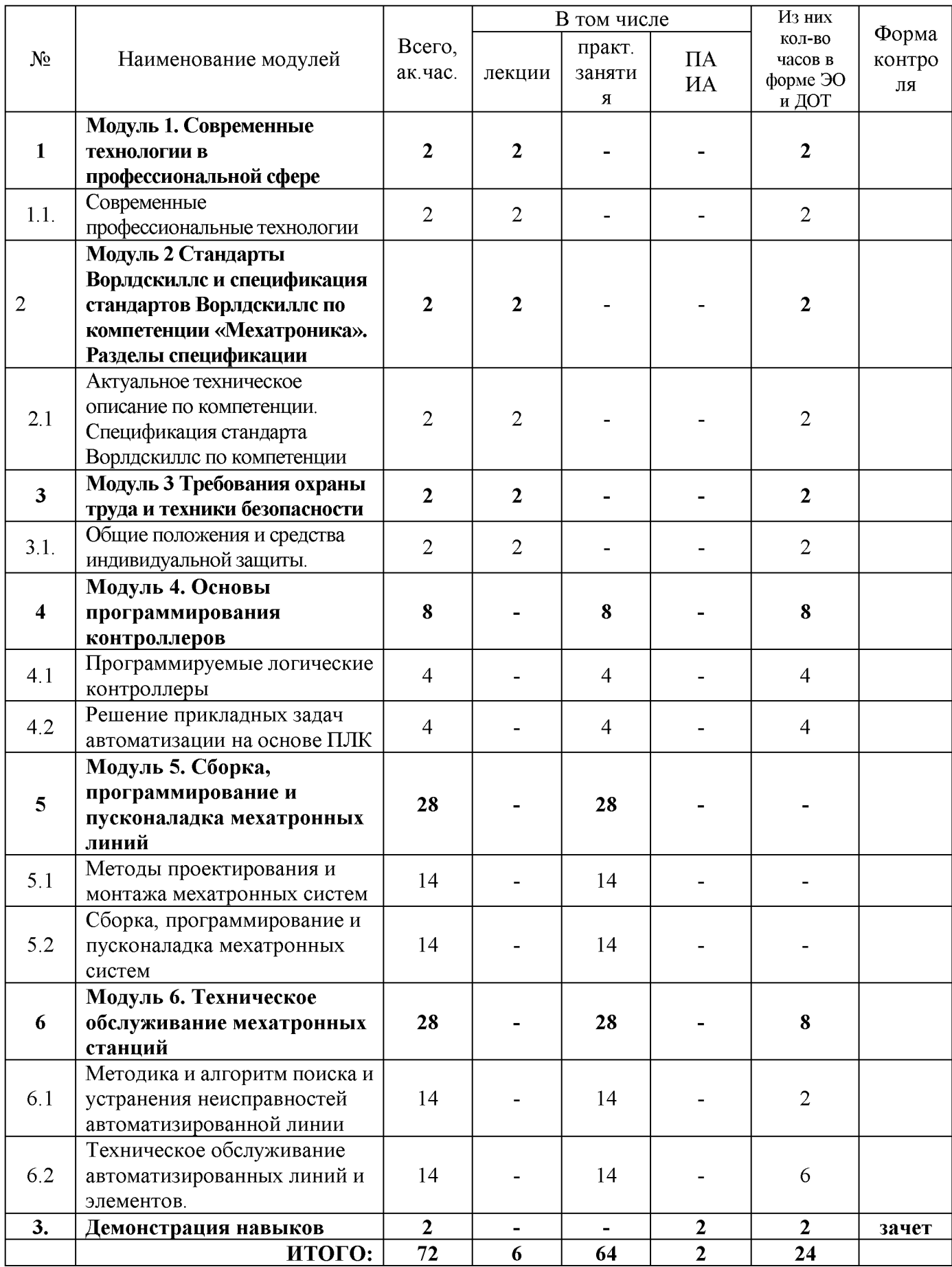

### Раздел 1 Теоретическое обучение

### Модуль 1. Современные технологии в профессиональной сфере *Тема 1.1.1 Современные профессиональные технологии.*

*Лекция.*

Современные профессиональные технологии автоматизированных мехатронных линий. Триединая сущность мехатронных систем. В основу построения мехатронных линий заложена идея глубокой взаимосвязи механических, электронных и компьютерных элементов. Основы мехатроники и принципы построения мехатронных модулей в системах машин.

### Модуль 2. Стандарты Ворлдскиллс и спецификация стандартов Ворлдскиллс по компетенции «Мехатроника». Разделы спецификации

*Тема 1.2.1 Актуальное техническое описание по компетенции. Спецификация стандарта Ворлдскиллс по компетенции.*

### *Лекция.*

Техническое описание компетенции «Мехатроника». Основные понятия, разделы. Основные требования, предъявляемые к уровню профессионализма работ по компетенции «Мехатроника».

### Модуль 3. Требования охраны труда и техники безопасности *Тема 1.3.1 Требования охраны труда и техники безопасности.*

*Лекция.*

Общие требования охраны труда и техники безопасности при проведении сварочных работ. Требования к оснащению рабочих мест. Использование средств индивидуальной защиты при проведении работ. Электробезопасность и пожаробезопасность, первая медицинская помощь пострадавшим при электротравмах. Требования охраны труда перед началом, во время и по окончанию работ, при возникновении внештатных и/или аварийных ситуаций.

### Раздел 2 Профессиональный курс

### Модуль 1. «Основы программирования контроллеров»

### *Тема 2.1.1 Программируемые логические контроллеры*

*Лекция.*

Основные характеристики ПЛК, инструментальная среда разработки программ, Контроллеры семейства ПЛК Siemens.

### *Тема 2.1.2 Инструментальная среда разработки программ*

*Практическое занятие.*

Знакомство с пользовательским интерфейсом среды TIAPortal, панели инструментов, строка меню, создание проекта.

### *Тема 2.1.3 Основы записи программ*

*Лекция.*

Знакомство с пользовательским интерфейсом среды TIAPortal, панели инструментов, строка меню, создание проекта. Запись программы в среде разработки, Разработка программы, Выбор блоков, Конфигурирование свойств блоков, Определение требуемого ресурса оборудования. Доступность блоков

*Практическое занятие.*

Конфигурирование аппаратной части системы управления в среде TIAPortal, настройка связи с ПЛК, программирование SIMATIC S7-300 в среде программирования TIA Portal на языке LAD. Выполнение упражнений по программированию ПЛК

### *Тема 2.1.4 Решение прикладных задач автоматизации на основе ПЛК Практическое занятие.*

Выполнение лабораторно - практических работ по программированию ПЛК.

Модуль 2. Сборка, программирование и пусконаладка мехатронных линий» *Тема 2.2.1 Методы проектирования и монтажа мехатронных систем Лекция.*

Основы монтажа мехатронных линий. Ознакомление с основными составляющими мехатронных линий.

### *Тема 2.2.2 Сборка, программирование и пусконаладка мехатронных систем Практическое занятие.*

Выполнение упражнений по сборке, программированию и пусконаладочным работам мехатронных систем. выполнение работ по монтажу мехатронной станции перемещения материалов.

### Модуль 3. Техническое обслуживание мехатронных станций»

*Тема 2.3.1 Методика и алгоритм поиска и устранения неисправностей автоматизированной линии.*

*Лекция.*

Методика и алгоритм поиска и устранения неисправностей автоматизированной линии. *Тема 2.3.2 Техническое обслуживание автоматизированных линий и элементов.*

Практическое занятие.

Поиск и устранение неисправностей автоматизированной линии. Техническое обслуживание автоматизированной линии и ее элементов. Отработка навыков технического обслуживания мехатронной системы.

### Период обучения недели) Наименование модуля 1 неделя Раздел 1 Теоретическое обучение Модуль 1 Современные технологии профессиональной сфере Модуль 2 Стандарты Ворлдскиллс и спецификация стандартов Ворлдскиллс по компетенции «Мехатроника». Разделы спецификации Модуль 3 Требования охраны труда и техники безопасности Раздел 2 Профессиональный курс Модуль 1. «Основы программирования контроллеров» Модуль 2 Сборка, программирование и пусконаладка мехатронных линий Модуль 3 Техническое обслуживание мехатронных станций Итоговая аттестация. Демонстрация навыков

### 2.4 Календарный учебный график (порядок освоения модулей)

### <span id="page-9-0"></span>3 ОРГАНИЗАЦИОННО-ПЕДАГОГИЧЕСКИЕ УСЛОВИЯ РЕАЛИЗАЦИИ ПРОГРАММЫ

<span id="page-9-1"></span>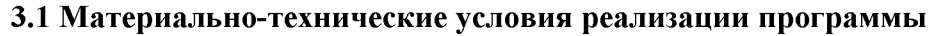

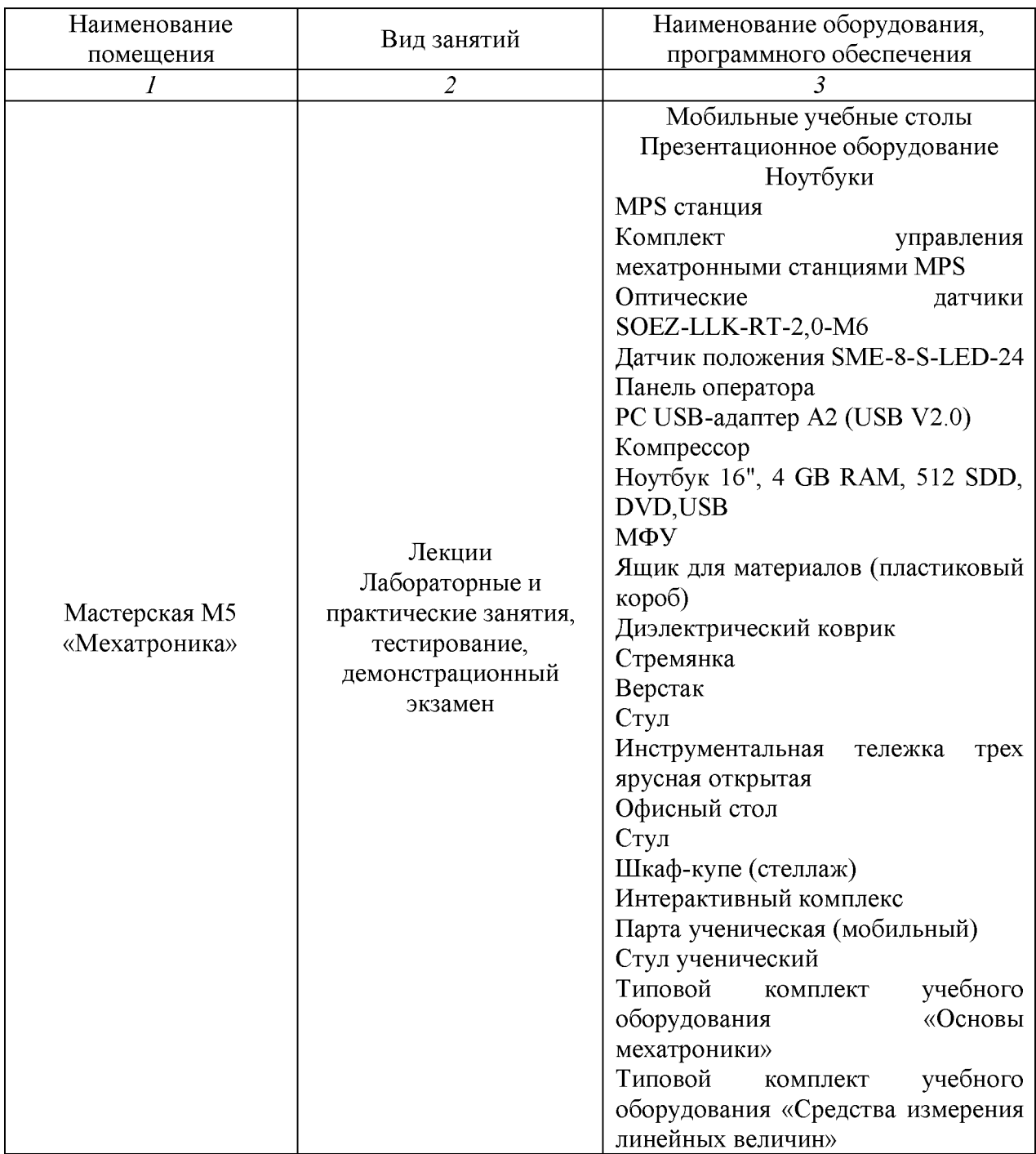

### 3.2 Учебно-методическое обеспечение программы

- комплект оценочной документации;
- ^ печатные раздаточные материалы для слушателей.

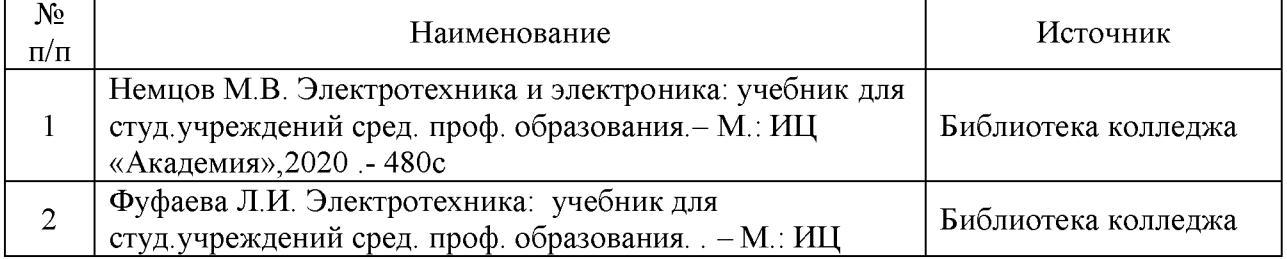

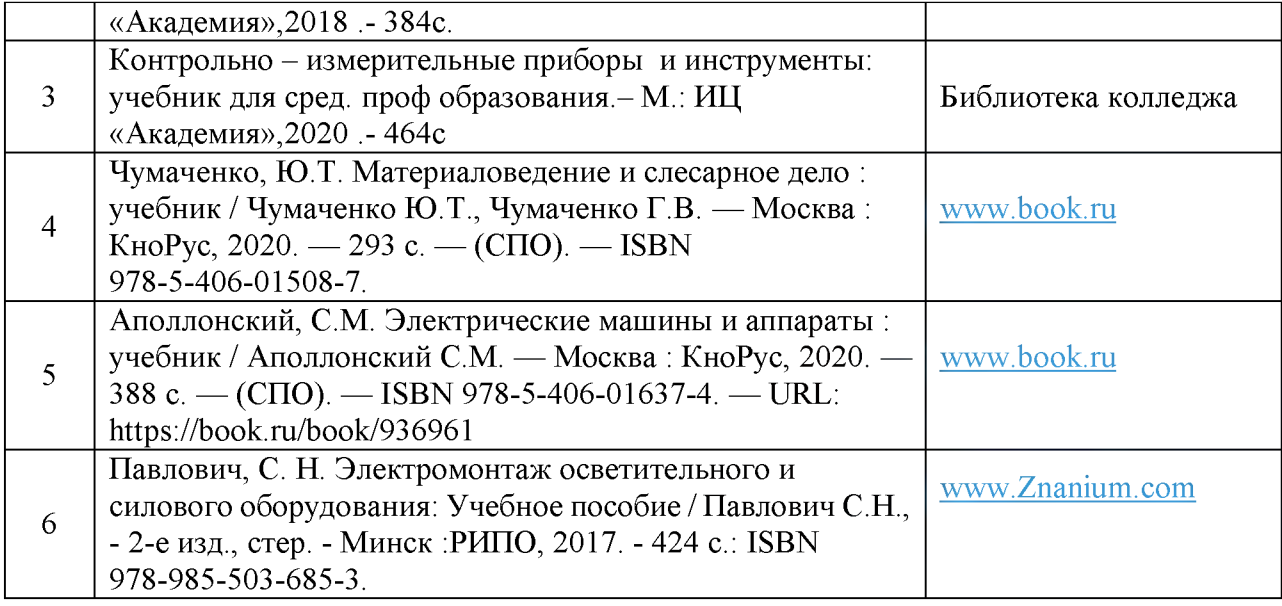

### 3.3 Кадровые условия реализации программы

<span id="page-10-0"></span>Для реализации программы привлекается преподаватель/мастер производственного обучения, имеющий чемпионатный опыт участия Ворлдскиллс по компетенции «Мехатроника» и свидетельство эксперта с правом проведения чемпионата по стандартам Ворлдскиллс данной компетенции.

Количество ППС (физических лиц), привлеченных для реализации программы 4 чел. Из них:

- Сертифицированных экспертов Ворлдскиллс по соответствующей компетенции 0 чел.

- Сертифицированных экспертов-мастеров Ворлдскиллс по соответствующей компетенции 0 чел.

- Экспертов с правом проведения чемпионата по стандартам Ворлдскиллс по соответствующей компетенции 1 чел.

- Экспертов с правом оценки демонстрационного экзамена по стандартам Ворлдскиллс 3 чел.

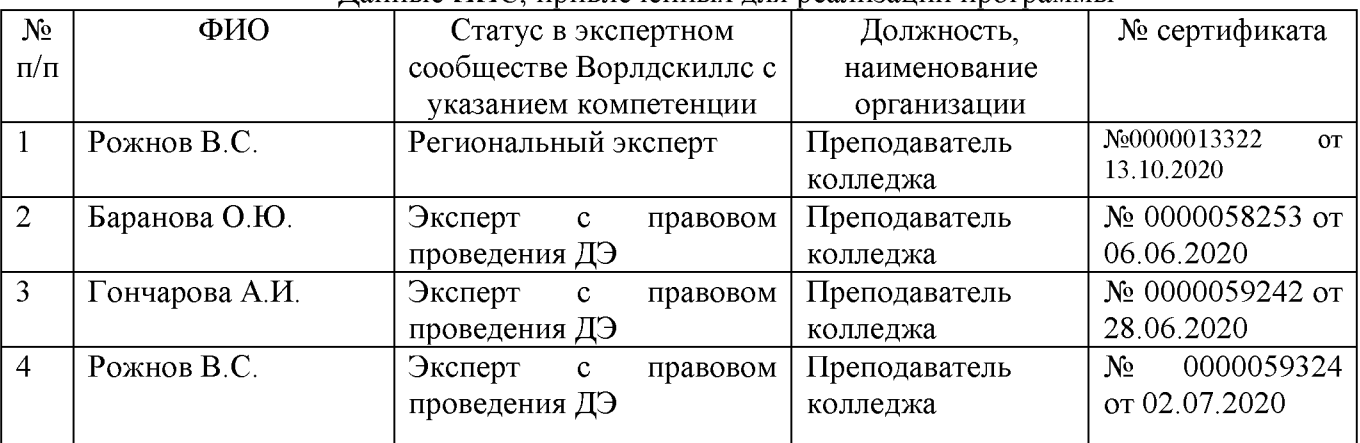

Данные ППС, привлеченных для реализации программы

### 4 ОЦЕНКА КАЧЕСТВА ОСВОЕНИЯ ПРОГРАММЫ

Итоговая аттестация по программе предназначена для оценки результатов освоения слушателем разделов программы и проводится в форме зачета. По результатам итоговой аттестации выставляются оценки по двухбалльной шкале: «удовлетворительно» («зачтено»), «не удовлетворительно» («не зачтено»).

На основании итоговой аттестации слушателям выдается удостоверение о повышении квалификации в соответствии с государственным образцом, установленным образовательной организацией.

### Тестовые задания

1) Понятию «модель составных объектов» соответствует аббревиатура:

 $a)$  OLE;

 $b)$  OPC:

c) DCOM:

 $d)$  COM:

 $e) \text{ NDDE}$ ;

2) SQL это:

а) язык программирования высокого уровня;

b) язык программирования баз данных (структурированных запросов);

с) язык программирования низкого уровня;

язык  $d)$ программирования технологических процессов. соответствующий стандарту IEC 1131-3;

 $e)$ язык программирования технологических процессов, несоответствующий стандарту IEC 1131-3;

3) Каким образом осуществляется программирование преобразователей частоты и других современных цифровых электроприводов:

а) написанием программного кода на низкоуровневом языке;

b) написанием программного кода на высокоуровневом языке:

с) созданием программы в инструментальной среде IsaGraf;

d) настройкой специализированных параметров через панель оператора или через последовательный порт с помощью инструментальной среды установленной на персональной **ЭВМ:** 

построением специализированных графических управляющих  $e)$ мнемосхем, взаимодействием электромеханических преобразователей с нагрузкой через настройку механических, нагрузочных и других характеристик;

4) Определите, из какого материала изготовлена термопара градуировки ПП?

1. Хромель-алюмель.

2. Хромель-копель.

3. Платинородий-платина.

5) Что необходимо сделать, чтобы выходной сигнал прибора отправить на ПК?

1. Преобразовать выход в аналоговый сигнал.

2. Преобразовать выход в унифицированный сигнал.

3. Преобразовать выход в цифровой сигнал.

6) Инвертор в частотном электроприводе это:

а) устройство, инвертирующие электрическую форму сигнала, соответствующего логической единице, в форму, соответствующую логическому нулю и наоборот;

b) элемент микросхемы, меняющий состояние сигнала протекающего через него;

обеспечивающих совокупность электронных компонентов. преобразование  $\mathbf{c}$ постоянного напряжения в переменное и наоборот;

совокупность электронных компонентов, обеспечивающих преобразование  $\mathbf{d}$ постоянного напряжения в переменное;

е) устройство, инвертирующее направленность механической характеристики в двигательной области;

7) Как расшифровывается аббревиатура DLL:

а) Динамический обмен данными;

b) Debugger language linker;

с) Динамически компонуемая библиотека;

d) Драйвер оптической мыши;

e) Display Linking Library;

8) Какой протокол позволяет передавать аналоговые данные и цифровые данные одновременно:

a) ASI:

b) HART:

 $c)$  CAN:

d) ProfiBus;

e) ModBus;

9) Какие уровни OSI чаще всего представлены в промышленных шинах (нумерация соответствует принятой в модели OSI):

a) 1, 2, 3, 5, 7;

b) физический и канальный уровни;

c)  $1, 3, 7$ ;

d) физический, транспортный и прикладной уровни;

е) физический, канальный (передачи данных) и прикладной уровни;

10) Основные компоненты языка FBD:

а) операторы, модификаторы, операнды, регистр;

b) контакты, витки, катушки, соединительные линии;

с) функциональные блоки и соединительные линии;

d) шаги, начальные шаги, переходы, ориентированные связи;

е) высокоуровневые операторы;

11) На использовании ассемблероподобных команд основан язык:

 $a)$  LD

b) ST

c) FBD

 $d$ ) IL

e) SFC

12) Расставьте этапы создания программного обеспечения ПЛК в среде IsaGraf в последовательном порядке:

1. Написание программы в среде разработки;

2. Загрузка программы в среду исполнения на ПЛК;

3. Отладка программы в среде разработки;

4. Создание словаря переменных и устройств;

a)  $1, 2, 3, 4$ ;

b)  $4, 2, 1, 3;$ 

c)  $3, 1, 2, 4$ ;

d) 4, 1, 3, 2;

e) 4, 1, 2, 3;

13) Какой из уровней АСУ ТП отвечает за отработку объектами заданного режима работы

- a) Верхний
- b) Средний
- c) Нижний
- d) Нижний и средний
- e) Верхний и средний

14 Как называется система, состоящая из объекта регулирования и устройств, которые поддерживают параметр на заданном значении?

- 1. Система автоматического регулирования (САР).
- 2. Система автоматического контроля (САК).
- 3. Система автоматического управления (САУ).

15 Назовите чувствительный элемент манометрического термометра.

- 1. Сильфон.
- 2. Термобаллон.
- 3. Тензомодуль.